## **Proceso de Análisis Jerárquico**

Problemas multicriterio: implica la evaluación de un conjunto de alternativas en términos de un conjunto de criterios de decisión, donde frecuentemente estos criterios están en conflicto unos con otros (Osorio-Gómez y Orejuela-Cabrera 2008).

A continuación se describe y resuelve un ejemplo hipotético.

# **Paso 1**

Define el problema: ubicación de una planta tratamiento de agua.

Tenemos varias alternativas en donde podríamos establecer una planta tratadora de agua para una ciudad:

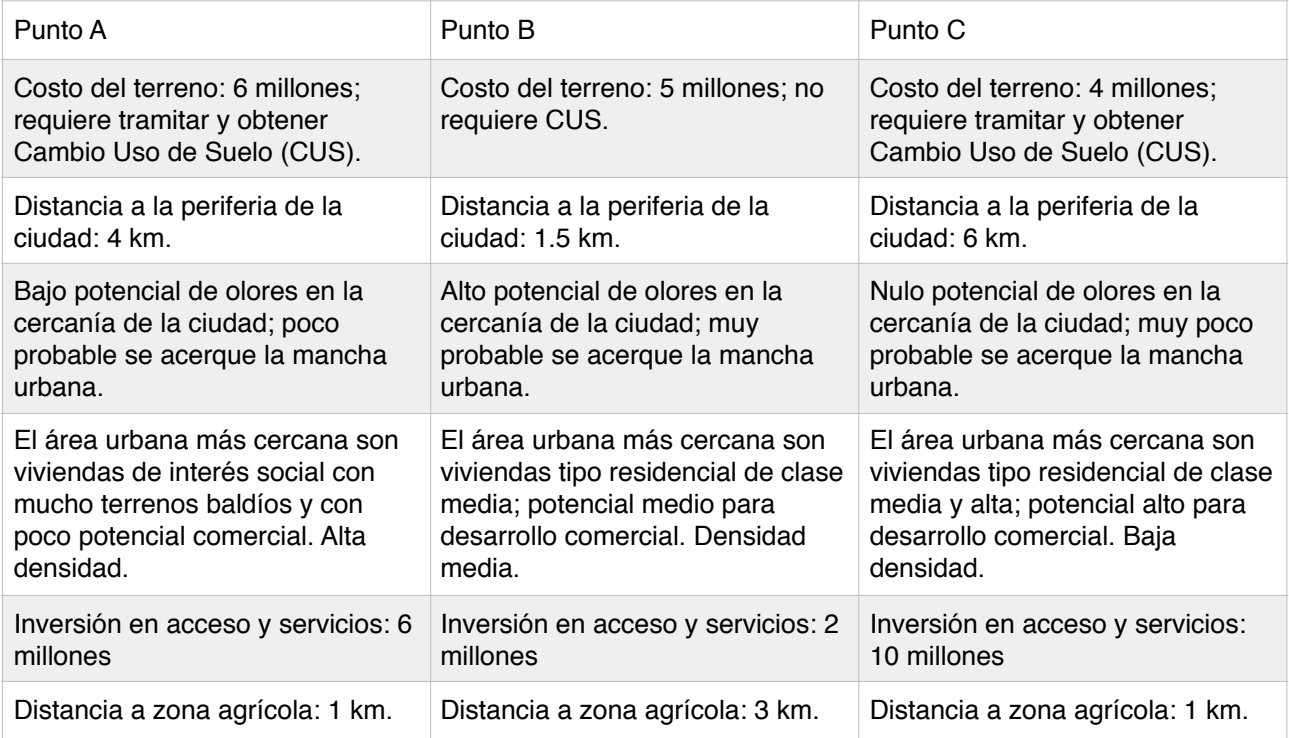

# **Paso 2**

Establecer criterios sobre los cuales se tomará la decisión.

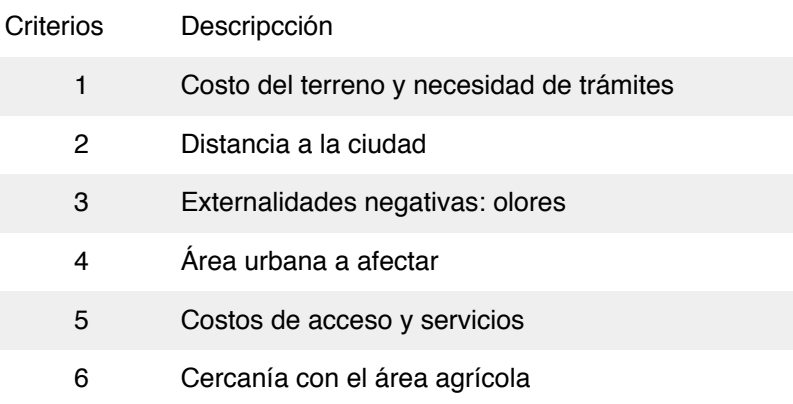

## **Paso 3**

Análisis por pares, donde se comparan cada una de las alternativas frente a cada criterio, par por par.

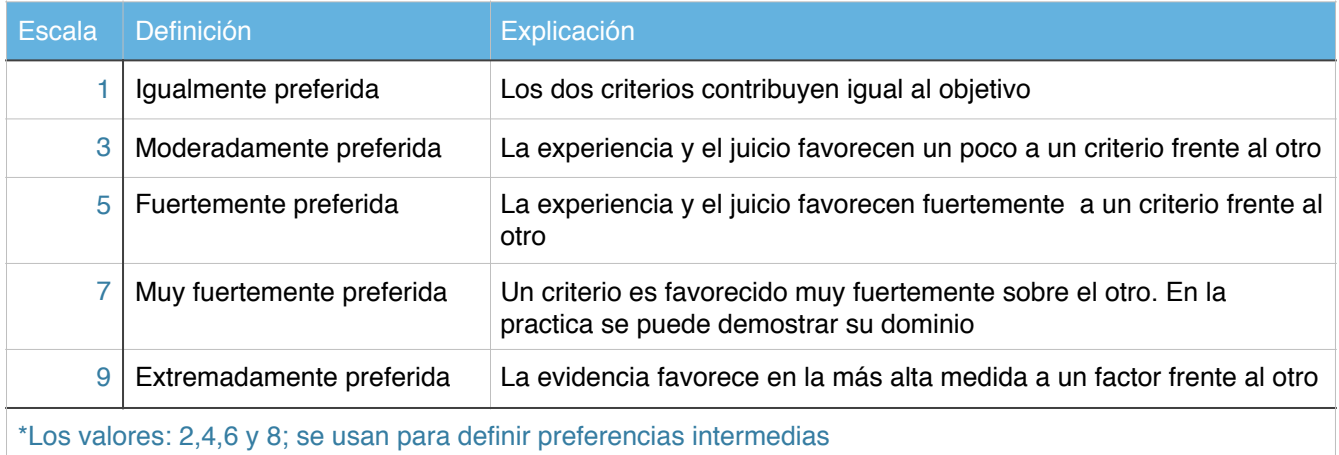

Para este ejemplo, se deben de generar 6 matrices de comparación, una para cada criterio. El formato es el siguiente:

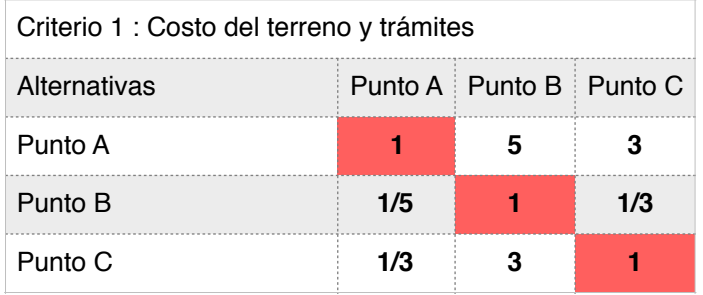

La diagonal principal lleva "1". Se empieza comparando el Punto A con el Punto B usando la escala que se muestra arriba, luego el Punto A con el Punto C, se lee desde filas a columnas.

Por ejemplo el Punto B y el Punto C, si se prefiere el Punto B es que se quiere evitar el CUS, de otra forma se elegiría el Punto C que es más barato.

Para cada par, solo se llena la matriz triangular superior o inferior, su otro valor correspondiente se llenan en base al axioma reciprocal:

"Si frente a un criterio, una alternativa A es "n" veces mejor que B, entonces B es 1/n veces mejor que  $A$ ".

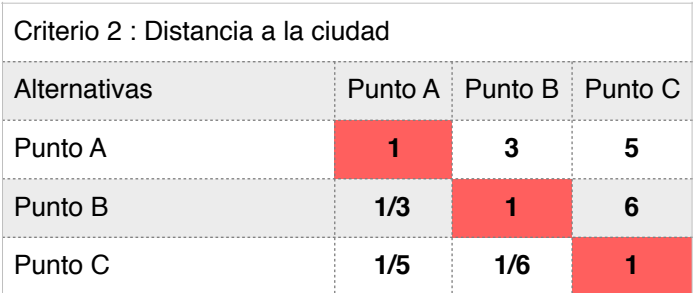

El criterio 2 podría se de entre más lejos, mejor. El criterio 3 obvio lo que se quiere es evitar que el viento transporte malos olores a la ciudad.

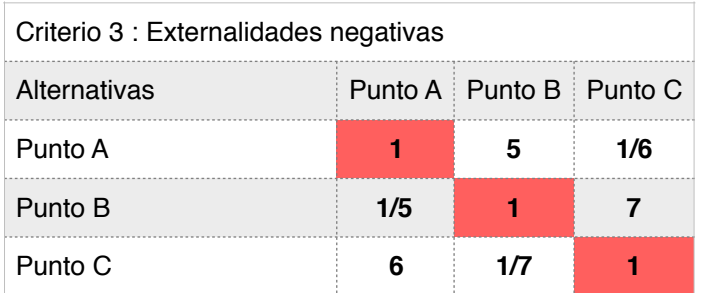

Se lee de hileras a columnas, pero la escala está hecha para interpretar A prefiere B, cuando no sea el caso, se debe de buscar la comparación inversa en la matriz triangular inferior y llenar con el reciproco la celda en la matriz triangular superior.

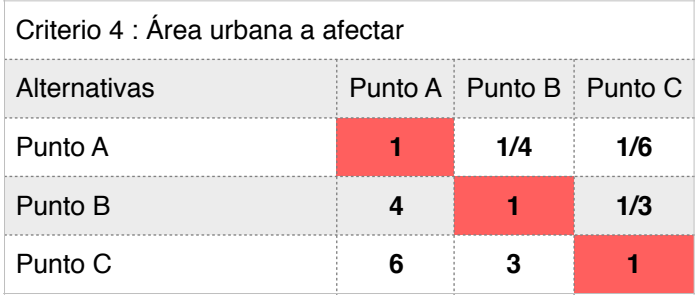

Aquí en Punto A fue es más castigado, se dio preferencia al sitio residencial con plusvalía comercial; el criterio pudiese ser otro, por ejemplo la densidad de las viviendas que significa más población. Los criterios varian de analista a analista, pero siempre se debe de tener un panel de expertos para que asignen las preferencias lo más objetivamente posible.

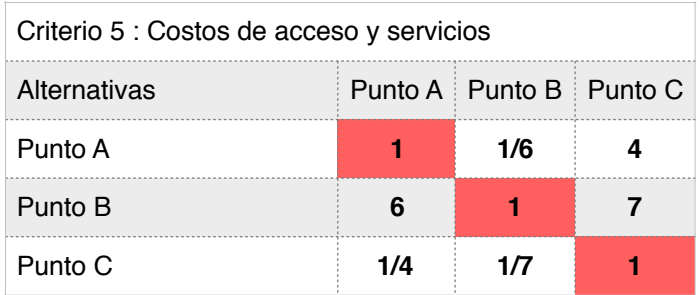

Para el criterio 5, la idea es minimizar costos para acceso y servicios. Por último, el agua tratada será usada para riego agrícola, la cercanía con las tierras de cultivo es una ventaja, ya que se reducen los costos de construir canales y tubería de conducción.

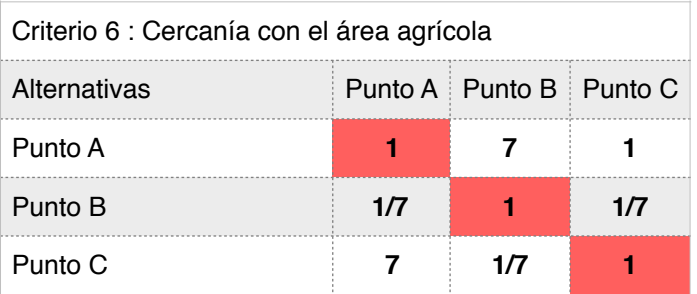

#### **Paso 4**

Cada matriz se normaliza. Esto es cada elemento se divide por la sumatoria de los elementos de su columna. Después se obtiene el vector de prioridad del criterio sumando las filas de la matriz estandarizada. Para este procedimiento usamos **R Studio**:

```
1 - \# \# \# \# \# \#2 ### CREAR UNA MATRIZ PARA CADA CRITERIO
3 Criterio1=c(1,5,3,1/5,1,1/3,1/3,3,1) ### VECTOR CON LOS ELEMENTOS DE LA MATRIZ
4 Criterio1=matrix(data = Criterio1, ### USO EL VECTOR CON EL COMANDO DE R "matrix()"
5
                     nrow = 3, ## numero de lineas
6
                     ncol = 3, ### numero de columnas
\overline{7}byrow = TRUE ### llenado por lineas
8)
9 Criteriol #### verifico la matriz
10 #### estandarizo
11 Criterio1Std=sweep(Criterio1, 2, colSums (Criterio1), "/")
12 Criterio1Std
13 # vector de prioridad del criterio
14 Criterio1_VP=rowSums(Criterio1Std)/3
15 names(Criterio1_VP)=c("Punto A", "Punto B", "Punto C")
16 ##### Vector de Prioridad
17 Criterio1_VP
18
19 ##### REPETIR PARA CADA UNA DE LAS OTROS 5 CRITERIOS
20
```
#### **Paso 5**

Se agrupan los vectores obtenidos en el "Paso 4". Las hileras representan los "Puntos" o lugares y las columnas los criterios.

- 0

```
126
    Criterios_All=cbind(Criterio1_VP,Criterio2_VP,Criterio3_VP,
127
                    Criterio4_VP, Criterio5_VP, Criterio6_VP)
    criterios=c("C1", "C2", "C3", "C4", "C5", "C6")
128
129 colnames(Criterios_All)=criterios
130 Criterios_All
131
131:1 \Box (Untitled) \divR Script \div
```

```
Console ~/Google Drive/AlanFiles/PAPERS/SANMIGUEL/D3Nets/Bridging_Social/ \otimes> Criterios_All
                C1C<sub>6</sub>
                           C2
                                      C3
                                                  C4
                                                              C5
Punto A 0.6333457 0.59628019 0.3244168 0.08694791 0.19951237 0.48304094
Punto B 0.1061563 0.31913043 0.3492371 0.27371757 0.72485197 0.06900585
Punto C 0.2604980 0.08458937 0.3263460 0.63933452 0.07563567 0.44795322
>1
```
#### **Paso 6**

Se aplica el mismo procedimiento del "Paso 3" y el "Paso 4" pero ahora a los criterios. Supongamos que el los criterios más importantes son el no afectar a la ciudad con externalidades negativas, no afectar áreas de plusvalía y estar cerca del área agrícola. Con esto vamos a crear el vector de prioridad de los criterios.

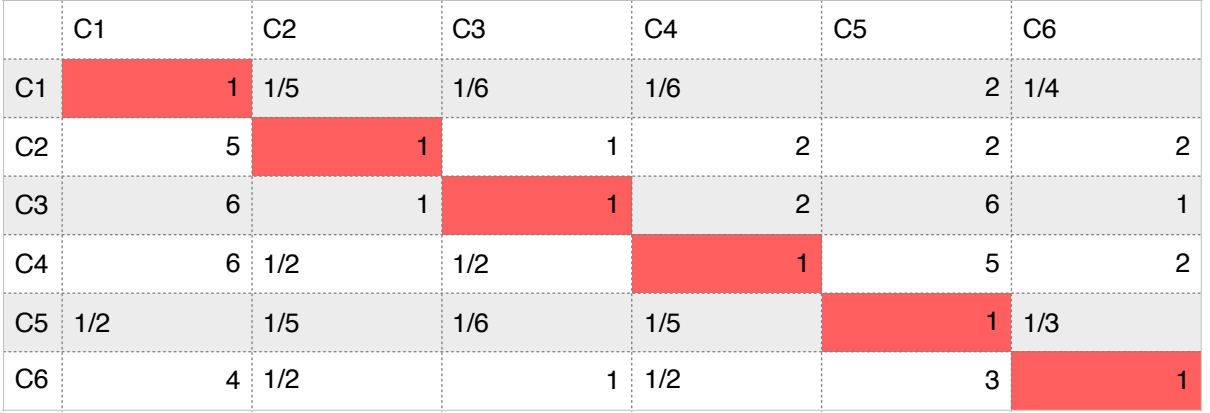

Abajo se muestra el código de R, en R Studio para seguir con el procedimiento.

```
134 #vector de prioridad de los criterios.
 135 VPC=c(
 136
        1, 1/5, 1/6, 1/6, 2, 1/4,137
        5, 1, 1, 2, 2, 2,
 138
        6, 1, 1, 2, 6, 1,
        6, 1/2, 1/2, 1, 5, 2,
 139
 140
        1/2, 1/5, 1/6, 1/5, 1, 1/3,
 141
        4, 1/2, 1, 1/2, 3, 1
 142 )
 143 VPC=matrix(data = VPC, ### USO EL VECTOR CON EL COMANDO DE R "matrix()"
                      nrow = 6, ## numero de lineas
 144
 145
                       ncol = 6, ### numero de columnas
 146
                      byrow = TRUE \# \# llenado por lineas
      \mathcal{L}147
 148 VPC #### verifico la matriz
 149 #### estandarizo
 150 VPCStd=sweep(VPC, 2, colSums (VPC), "/");VPCStd
 151 VPCStd_V=rowSums(VPCStd)/3
 152 names(VPCStd_V)=criterios
 153 ##### Vector
 154 VPCStd_V
153:13 F (Untitled) \divR Script \hat{=}Console ~/Google Drive/AlanFiles/PAPERS/SANMIGUEL/D3Nets/Bridging_Social/ \varnothing\Box> VPCStd_V
       C1
                 C2
                            C<sub>3</sub>
                                      C4
                                                 C<sub>5</sub>
                                                           C6
0.10613106   0.50905972   0.54341706   0.42719006   0.08729314   0.32690897
\vert
```
#### **Paso 7**

Para obtener las preferencias finales se multiplican matricialmente: la matriz obtenida en el "Paso 5" y la que se obtuvo en el paso anterior (en ese orden).

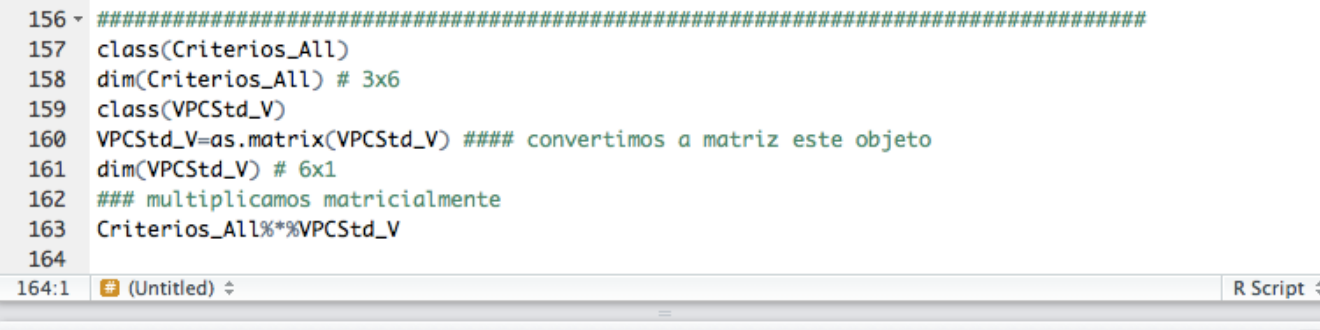

**Console** ~/Google Drive/AlanFiles/PAPERS/SANMIGUEL/D3Nets/Bridging\_Social/ $\varnothing$ 

```
> Criterios_All%*%VPCStd_V
              \Gamma,17
Punto A 0.3797616
Punto B 0.2831335
Punto C 0.3371049
\vert
```
 $=$   $\Box$ 

#### **Resultados**

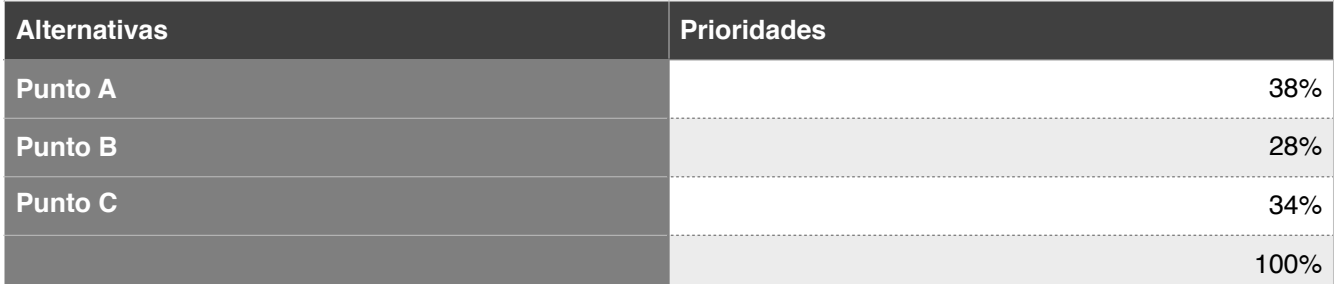

En este ejercicio se muestra que el Punto A es el que mejor satisface los criterios en base a las preferencias manifestadas. Los tres puntos no ofrecen mucha diferencia, lo que indica que se fue conservador y no existen posiciones extremas.

Este método es una opción para objetivamente capturar, sistematizar, analizar y presentar las preferencias en uno o más analistas de un proyecto, hacia un conjunto de criterios de selección.

## **Coeficiente de consistencia**

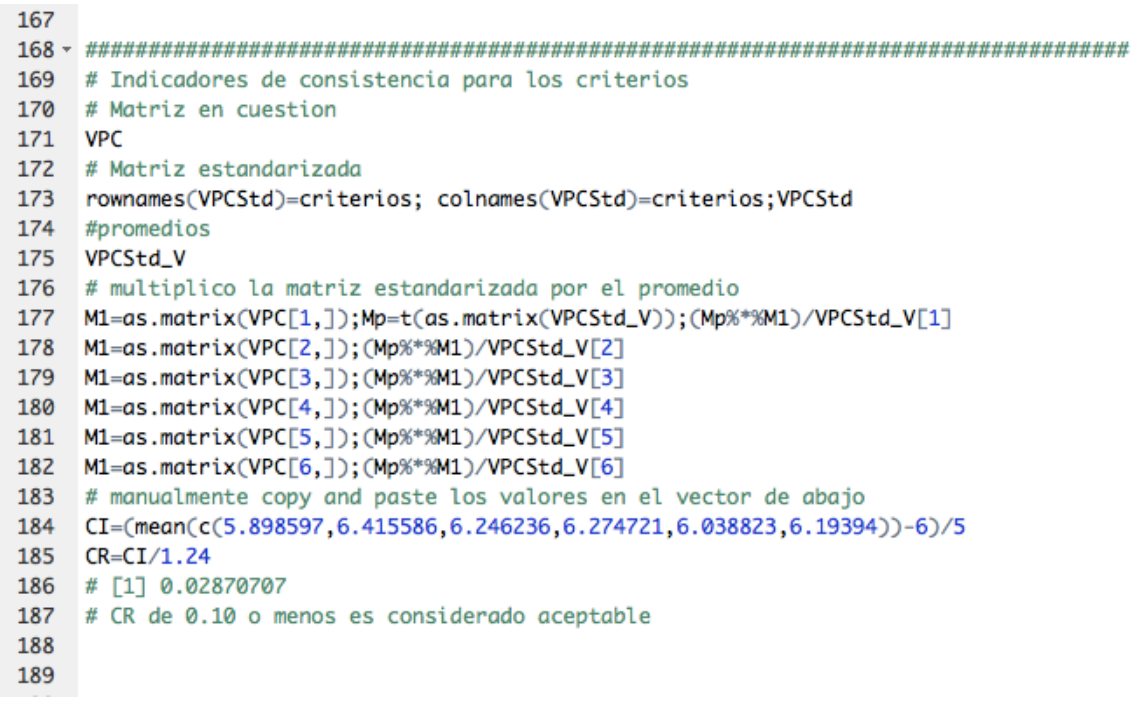

Arriba en la línea 185 del código de R, el valor de 1.24 varía en función del orden de la matriz, esto es el número de líneas (columnas); en nuestro ejemplo teníamos 6.

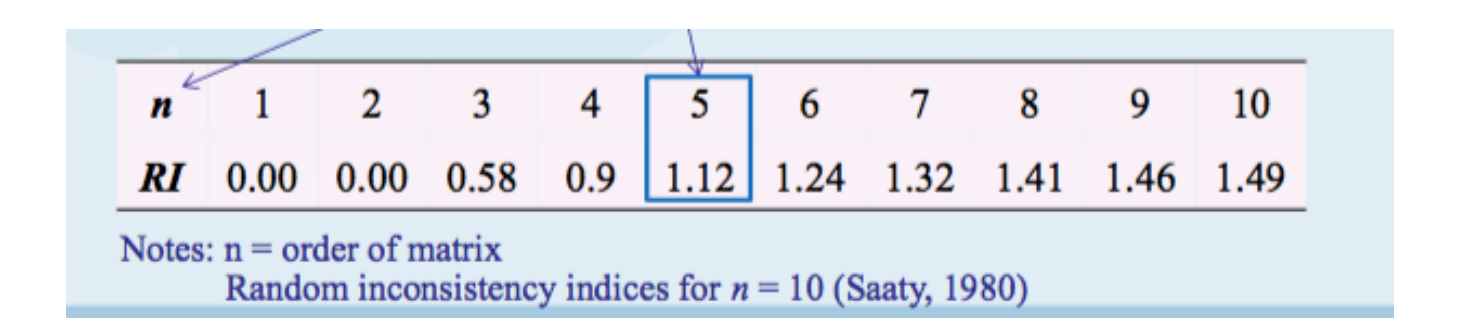

Este coeficiente también se puede calcular para cada una de las matrices 3x3 individuales construidas para cada uno de los criterios.

## **Referencias**

OSORIO GÓMEZ, JUAN CARLOS y OREJUELA CABRERA, JUAN PABLO. EL PROCESO DE ANÁLISIS JERÁRQUICO (AHP) Y LA TOMA DE DECISIONES MULTICRITERIO. EJEMPLO DE APLICACIÓN. Scientia Et Technica, vol. XIV, núm. 39, septiembre, 2008, pp. 247-252 Universidad Tecnológica de Pereira Pereira, Colombia